## **Public Transportation Division Vehicle Purchase Reimbursement Option**

The following steps are needed to implement the reimbursement option plan. Contact the Financial Program Manager for more information (512-374-5243).

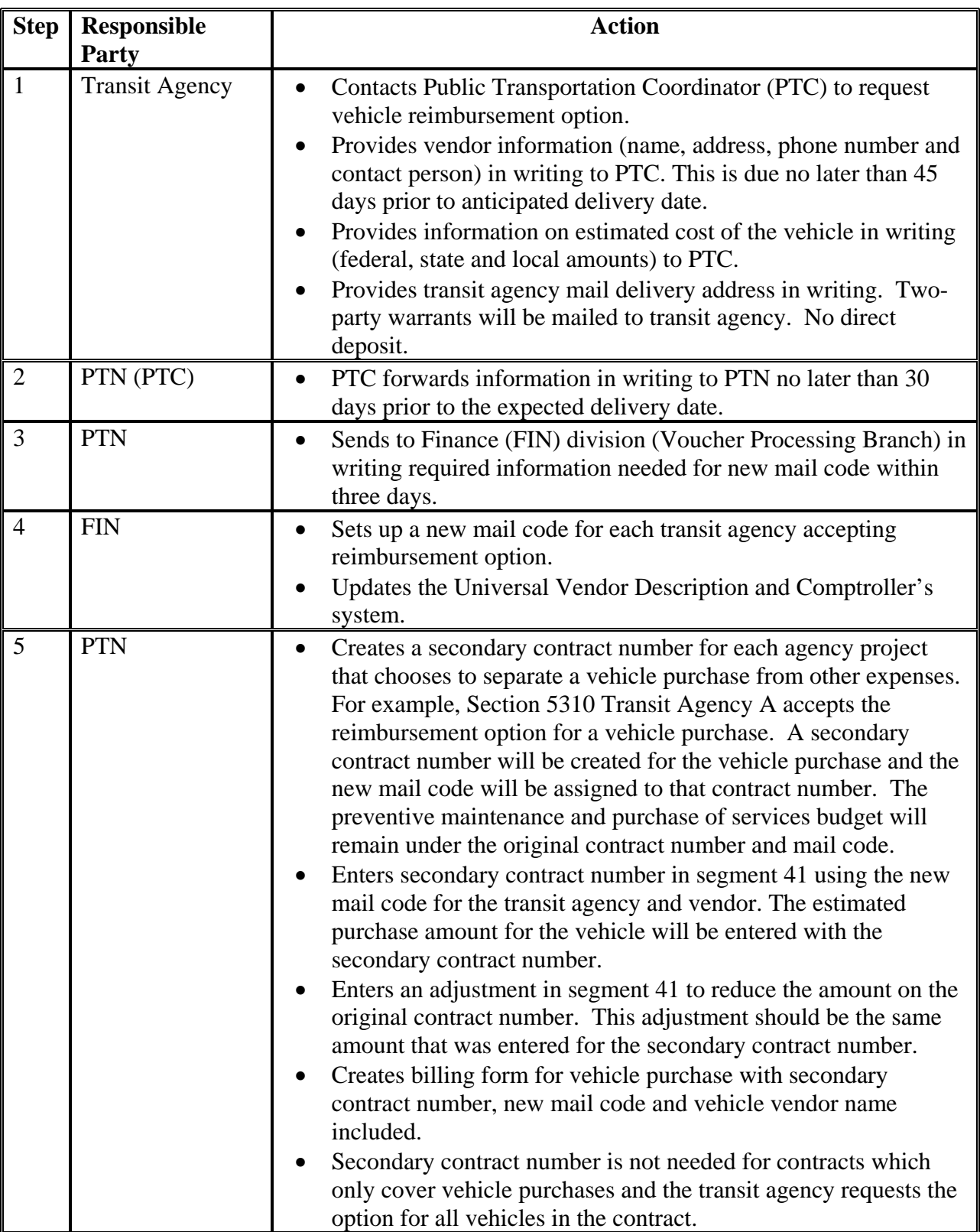

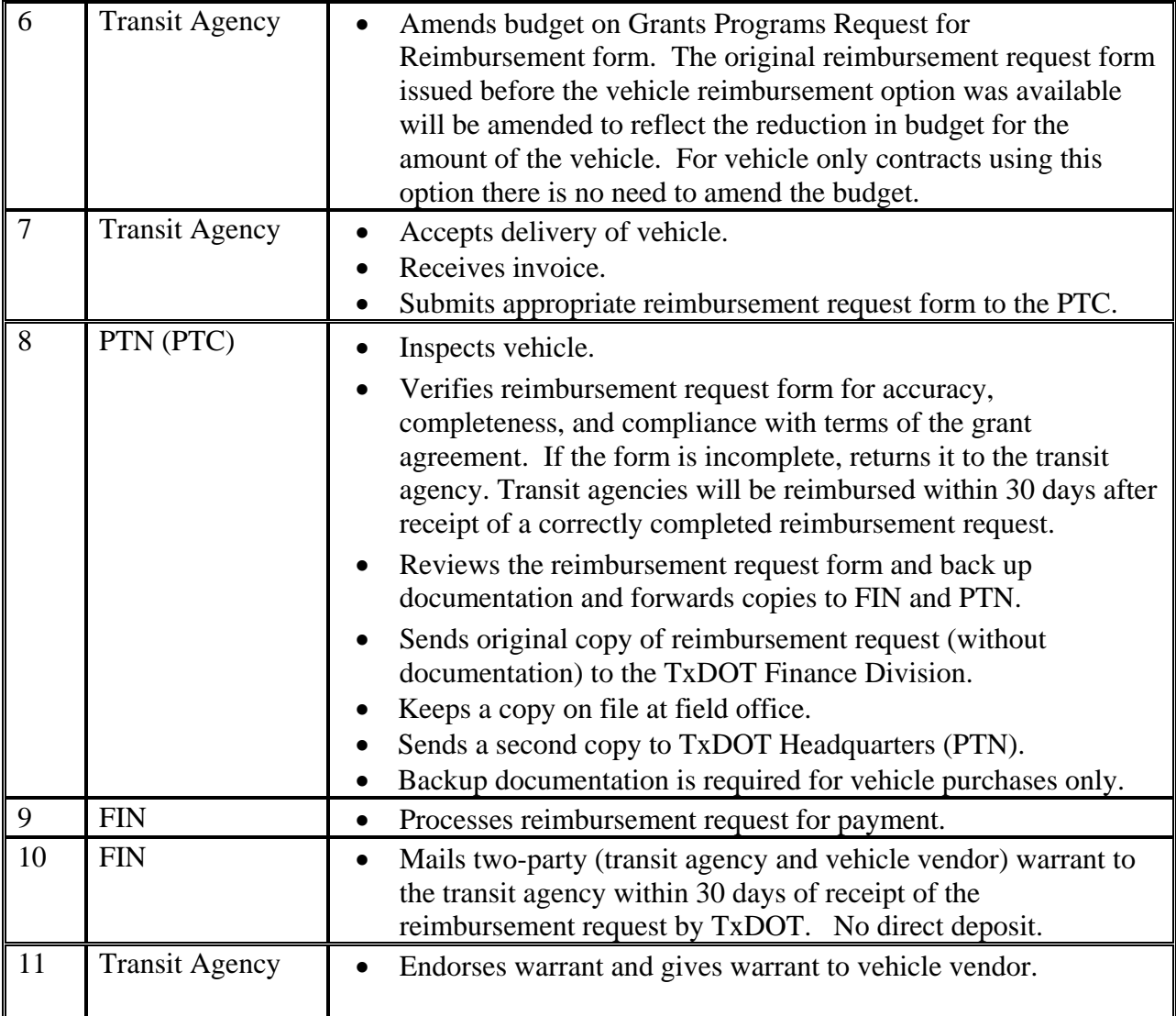